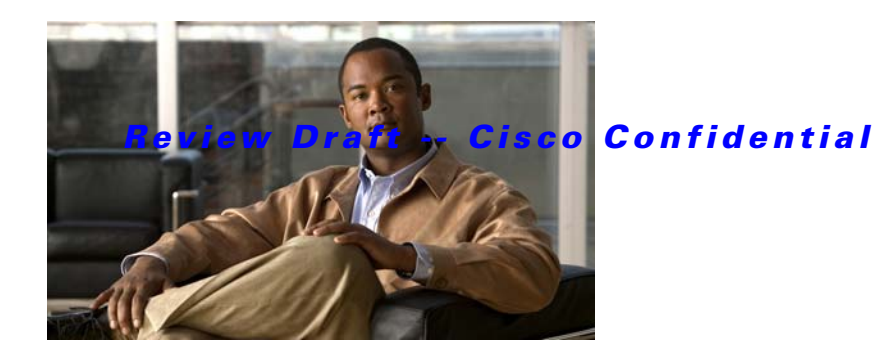

## **W Commands**

This chapter describes the basic Cisco NX-OS system commands that begin with W.

## *Review Draft -- Cisco Confidential*

## **write erase**

To erase configurations in persistent memory areas, use the **write erase** command.

**write erase** [**boot** | **debug**]

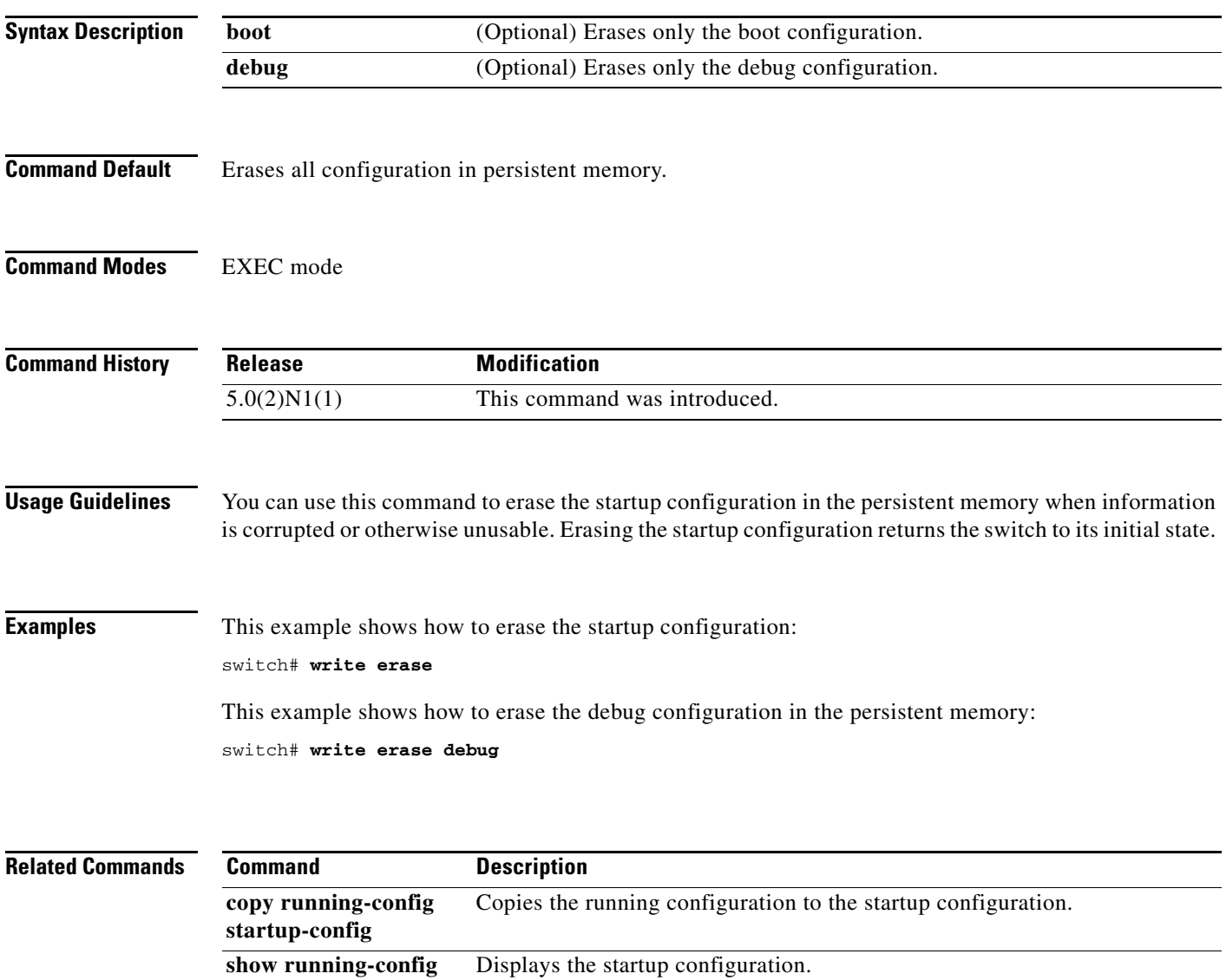